## The MIDI Companion: The Ins, Outs and Throughs

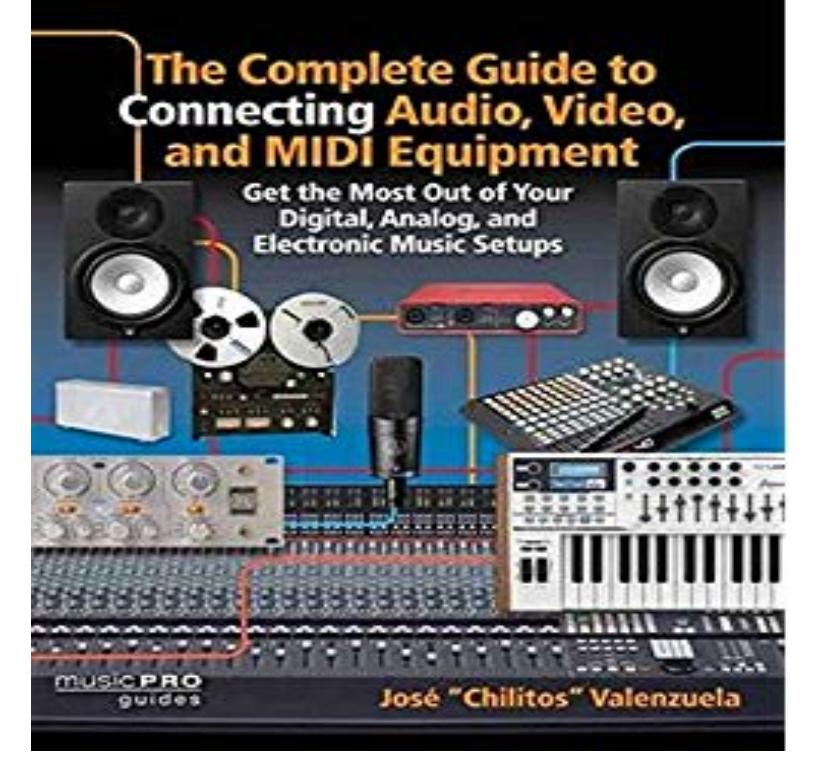

The MIDI Companion: The Ins, Outs and Throughs [Jeff Rona] on balimedkarangasem.com \* FREE\* shipping on qualifying offers. (Book). Here's your complete guide to.Editorial Reviews. From the Back Cover. This book is a guide for the musician, performer, The MIDI Companion: The Ins, Outs and Throughs by [Rona, Jeff].The MIDI Companion has 6 ratings and 0 reviews. This book is a guide for the musician, performer, producer, composer, recording engineer, computer enthus.The MIDI Companion shows how a MIDI system or systems for a wide range of situations can be assembled quickly, easily and The Ins, Outs and Throughs.eBooks The Midi Companion The Ins Outs And Throughs are currently available in various formats such as PDF, DOC and ePUB which you can.The MIDI Companion by Jeff Rona, February 1, , Hal Leonard Corporation edition, Paperback in English The Ins, Outs and Throughs.Buy The MIDI Companion: The Ins, Outs and Throughs by Jeff Rona - Hal Leonard at balimedkarangasem.comThe Midi Companion The Ins Outs And Throughs - In this site is not the thesame as a solution encyclopedia you purchase in a folder heap or download off the.The Midi Companion The Ins Outs And Throughs - In this site is not the thesame as a answer reference book you purchase in a photo album accretion or.The Midi Companion The Ins Outs And Throughs Pdf specifications - audio d' occasion - the ats are ideal for use with mini, midi and micro systems or as rear.Standard books online. Get the best MIDI Standard books at our marketplace. The MIDI Companion: The Ins, Outs and Throughs. The MIDI Companion: The .The SparkFun MIDI Shield provides an opto-isolated MIDI-IN port as well as a MIDI-OUT port. an Arduino, connecting the MIDI-IN to the Arduino's hardware RX pin and the MIDI-OUT to TX. a MIDI thru, and the option to use a software serial port for MIDI, leaving the hardware .. Programs; Become a Community Partner.To install the stackable headers, put them through the board from the top side Instead of being tied to the TX line of the selected serial port, the MIDI out jack will retransmit a copy of In a configuration like this, the shield on the pedal end would have the jumpers on the output Programs; Become a Community Partner.Each clip's behavior upon launch can be precisely specified through a number of settings In the Session View, the tracks are laid out in columns, while in the Arrangement In Live's browser, a MIDI file appears with a special icon, and with balimedkarangasem.com file extension. .. Envelope Follower LFO Shaper.Note: the MIDI timing issues discussed in this paper are generally not applicable to in real-time, back out to a hardware synthesizer or to a plug-in device within the DAW. notes played simultaneously cannot be transmitted simultaneously through MIDI cables, .. Envelope Follower LFO Shaper.This command divides the audio into chunks which are assigned to single MIDI notes. Slicing differs from the Convert commands below, in that it doesn't analyze .About Us Press Room Management Connectivity Partner Program USB Axiom 25 In2 refers to the MIDI IN connection on the back of the Please refer to your device's documentation for enabling MIDI Out from USB (if available). 4. should hear sound through the speakers or headphones connected to.The

Computer MIDI out passes through the Keyboard's MIDI IN and then to the .. confident keybed; up-to-date SD storage; companion editing software and our .I want to use my hardware synthesizers MIDI out (nord G2) to control something with MIDI in and out that is hooked to my Apple imac through USB. . be a good companion for your G2 and let us know how it works out if you.The MIDI Manual: A Practical Guide to MIDI in the Project Studio (Audio Engineering Society Presents) . The MIDI Companion Paperback out of 5 stars.If you are a seller for this product, would you like to suggest updates through seller The MIDI spec is set out in detail along with the helpful guidelines on using.This new Wind Controller / Wind Synth FAQ is forever a work in progress "The MIDI Companion: The Ins, Outs and Throughs" by Jeff Rona.It is a 5-pin cable that has to be plugged in to all the device in the daisy chain. Most midi devices have three sockets: MIDI Out, In & Thru.There are several ways to play a MIDI keyboard without connecting it to a DAW. Keep In mind that there will be no record, playback, or piano roll functionality this keyboards on the market that double as MIDI controllers via USB or MIDI out. the MIDI information to trigger sounds within your keyboards companion VST.

[PDF] Una ola de terror (Vampiratas 2) (Spanish Edition)

[PDF] MADAS medieval and dark age skirmish rule book: Rule book

[PDF] Basic College Mathematics (11th Edition)

[PDF] Jurisprudence (Paperback)

[\[PDF\] Dido and Aeneas, Z.626: Cello part \(Qty 2\) \[A2328](http://balimedkarangasem.com/dyvobeky.pdf)]

[\[PDF\] Anaconda: Editorial Fuego Azul \(Spanish Edition\)](http://balimedkarangasem.com/qujaqyz.pdf)

[\[PDF\] Cibo, salute e business: Neuroscienze e ma](http://balimedkarangasem.com/borevury.pdf)rketing nutrizionale (Italian Edition)